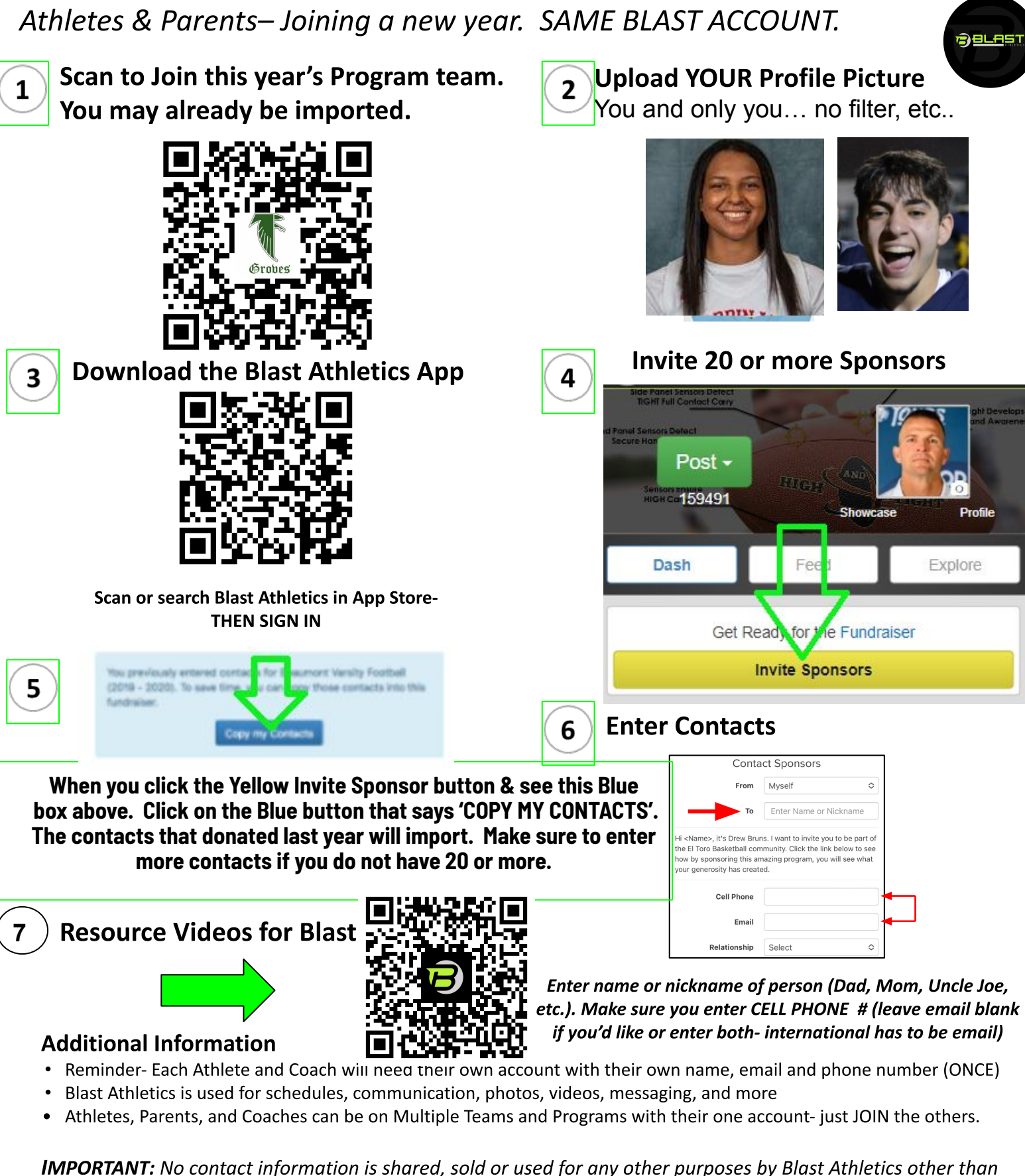

**New & Returning Groves Wr Blast Fundraiser Setup** 

this fundraiser. Contacts will receive one immediate donation request and 3-4 reminders via text or email.

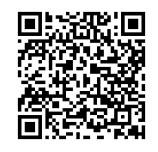

**What is Blast refresher? Scan QR for 90 second video**  For questions, please reach out to your Blast Rep Coach Tom Creguer (Cray-jur) 989-400-7273 HIGHandTIGHT@Blastfundraising.com